## 別紙様式第2号

## 一般競争入札実施結果表

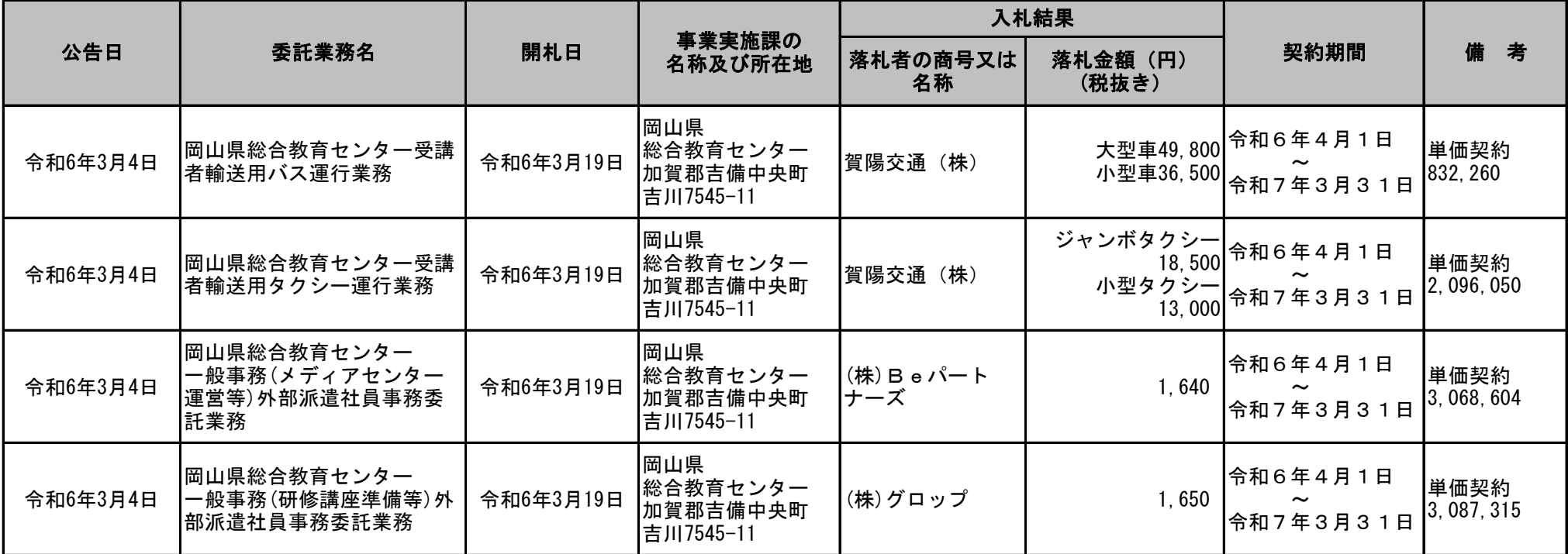

(入力注意事項)

1 表中の文字は、MS明朝体 10ポイントで入力すること。

2 「公告日」、「開札日」、「落札金額」欄の数字は、半角で入力すること。

3 行が足りない場合は適宜挿入すること。

4 契約1件につき1行で記入すること。(セルを結合しないこと。セル内で改行したい場合は [Alt] キーを押しながら [Enter] キーを押す。) (記載注意事項)

1 単価契約の場合は、「契約金額」欄に契約単価を記入し、備考欄に単価契約であること及び契約単価に予定数量を乗じた額を記入すること。

2 「契約の相手方の名称及び所在地」欄について、次のように記載すること。 法人の場合…法人名及び所在地を記載(代表者名は記載不要) 個人の場合…屋号及び所在地を記載(屋号がない場合は個人名を記載)